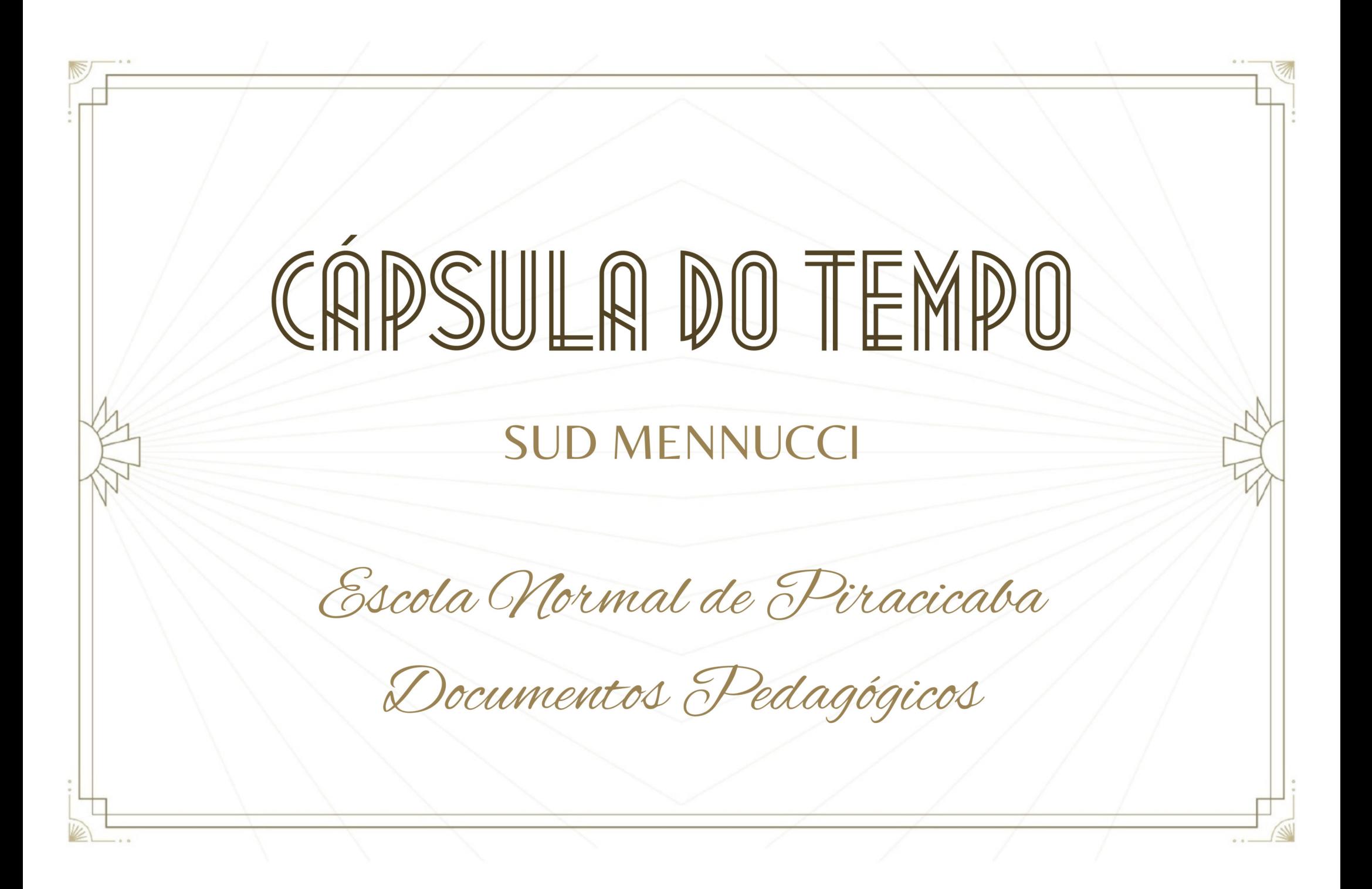

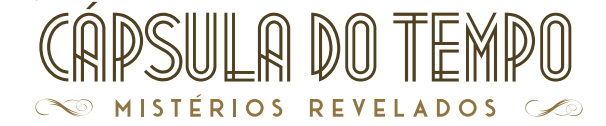

#### SUD MENNUCCI

#### **Câmara Municipal de Piracicaba**

Departamento de Comunicação Social Departamento Administrativo e de Documentação Setor de Gestão de Documentação e Arquivo

> **Governo do Estado de São Paulo** Secretaria Estadual de Ensino Escola Estadual Sud Mennucci

**Prefeitura Municipal de Piracicaba** Secretaria Municipal da Ação Cultural Museu H. P. Prudente de Moraes

#### **Curadoria**

Érica Stocco Frasson Junior Kadeshi Ana Torrejais Mauricio Beraldo Márcia Vieira Kelen Brito Rodrigo Alves Davi Negri Bruno Didoné de Oliveira Giovanna Fenili Calabria Dayane Cristina Soldan Frederico Bandeira Fabio de Oliveira Abati Jose Gustavo Almeida da Silva Daniela Françoso

**Departamento Administrativo e de Documentação** Milena Petrocelli Furlan Dionísio

**Setor de Gestão de Documentação e Arquivo** Giovanna Fenili Calabria Dayane Cristina Soldan Michelle Santin Pecorari Bruno Didoné de Oliveira Vanusa Aparecida Bugin de Lima Gabriel Tenório Venâncio Brenno Rodrigo Monteiro Juliana Aparecida Ferreira da Silva

**Fotógrafo** Davi Negri

**Design gráfico e diagramação** Luciano Negreiros

#### **Textos e legendas**

Frederico Bandeira Maurício Beraldo Ana Torrejais Márcia Vieira Junior Kadeshi

#### **Montagem**

Agata Munhoz Maria Julia Mina Marina Silva Silveira

![](_page_1_Picture_16.jpeg)

![](_page_1_Picture_17.jpeg)

![](_page_1_Picture_18.jpeg)

![](_page_1_Picture_19.jpeg)

![](_page_1_Picture_20.jpeg)

# ESCOLA NORMAL DE PIRACICABA DOCUMENTOS PEDAGÓGICOS

#### **BR SPCVP CE-CTSM-EN-PED**

Na subsérie "Documentos Pedagógicos" estão presentes documentos encontrados na Cápsula do Tempo do Sud Mennucci e que pertenciam a então Escola Normal de Piracicaba. Os documentos envolvem o âmbito pedagógico da escola, que vão desde boletins escolares e de promoção, cadernos de cálculo e linguagem, folhas de provas e outros documentos que complementavam a área pedagógica da escola.

**CTSM.EN PED01**

# **CÓDIGO DOCUMENTO**

#### **Boletim Escolar – Escola Isolada Modelo**

Duas cópias de Boletins Escolares da Escola Isolada Modelo anexa à Normal de Piracicaba. No anverso do documento, da esquerda para a direita, há inscrições impressas com orientações para os pais que deveriam assinar o documento, bem como devolve-los aos professores por intermédio dos alunos, traz ainda a "significação das notas: 0 – Nula; 2 – Má; 4 – Sofrível; 6 – Regular; 8 – Boa; 10 – Ótima; 12 – Ótima com louvor". (em transcrição livre). À direita, as inscrições impressas remetem ao preenchimento dos dados pessoais dos alunos, como por exemplo o ano, o curso e o nome do estudante. No reverso do documento, há inscrições impressas remetendo também ao preenchimento de dados pessoais, bem como uma tabela com colunas contendo inscrições dos meses, média dos exames, comportamento, aplicação, comparecimentos, falta justificadas, injustificadas e abonadas, entre outros.

#### **Boletim de Promoção – Escola Isolada Modelo**

**CTSM.EN PED02** 

Quatro cópias de Boletim de Promoção do Grupo Escolar Modelo, tal documento qualifica o aluno, mediante as notas obtidas, a matricular-se no Curso Preliminar. No anverso do documento, inscrições impressas, com destaque para o brasão do Estado de São Paulo, bem como as

inscrições: "O aluno.............em vista das notas obtidas durante o corrente ano letivo, fica com direito a matricular-se no.......ano do Curso Preliminar, em 191....." No reverso do documento há as inscrições: "Idade do aluno, dia, mês e ano; Localidade em que nasceu, Nome do pai ou tutor, profissão do pai ou tutor e residência do aluno" (em transcrição livre). Há quatro cópias a assinatura do diretor Honorato Faustino de Oliveira.

#### **Boletim Escolar – Grupo Escolar Modelo**

Três cópias de Boletins Escolares do Grupo Escolar Modelo. No anverso do documento, da esquerda para a direita, há inscrições impressas com orientações para os pais que deveriam assinar o documento, bem como devolve-los aos professores por intermédio dos alunos, traz ainda a "significação das notas:  $0 -$ Nula; 1 e 2 – Má; 3, 4 e 5 – Sofrível; 6 e 7 – Regular; 8 e 9 – Boa; 10 e 11 – Boa para ótima; 12 – Ótima". (em transcrição livre). À direita, as inscrições impressas remetem ao preenchimento dos dados pessoais dos alunos, como por exemplo o ano, o curso preliminar e o nome do estudante. No reverso do documento, há inscrições impressas remetendo também ao preenchimento de dados pessoais, bem como uma tabela com colunas com inscrições dos meses, média dos exames, comportamento, aplicação, comparecimentos, falta justificadas, injustificadas e abonadas, entre outros.

#### **Boletim de Promoção – Grupo Escolar Modelo**

Três cópias de Boletim de Promoção do Grupo Escolar Modelo, tal documento qualifica o aluno, mediante as notas obtidas, a matricular-se no Curso Preliminar. No anverso do documento, inscrições impressas, com destaque para os trechos: "O aluno.............em vista das notas obtidas durante o corrente ano letivo, fica com direito a matricular-se no.......ano do Curso Preliminar, em 191....." No reverso do documento há as inscrições: "Idade do aluno, dia, mês e ano; Localidade em que nasceu, Nome do pai ou tutor, profissão do pai ou tutor e residência do aluno" (em transcrição livre). Uma das cópias possui a assinatura do diretor Honorato Faustino de Oliveira.

#### **Matriz de fontes 01**

**CTSM.EN**  Quatro cópias de matrizes de fontes e números, que eram utilizadas pelos alunos. Tais letras e números se caracterizam pelo estilo gótico, fortemente utilizadas no séc XVIII e XIX, com usos esporádicos no século XX.

**CTSM.EN PED04** 

**PED05** 

**CTSM.EN PED03** 

#### **Matriz de fontes 02**

### **CTSM.EN PED06**

Matriz de fontes, números e símbolos gramaticais e matemáticos, como símbolos de soma, subtração, multiplicação, divisão, vírgula, interrogação, exclamação entre outros, que eram utilizadas pelos alunos.

#### **Apontamentos - Encadernação**

Duas encadernações denominadas "Apontamentos", sendo as capas de cores diferentes, uma delas na coloração amarela e outra na coloração verde, na capa ambas estão com as inscrições manuscritas: "Preço – 100 reis" – Piracicaba, Novembro de 1922" e a inscrição carimbada "Papelaria do Jornal, Typographia e Artigos Escolares, Piracicaba, Rua Moraes Barros, 67". Na encadernação em coloração amarelada, há ainda a inscrição manuscrita de Honorato Faustino de Oliveira explicando que: "Caderninhos usados pelas crianças do Grupo Modelo, para tomarem notas de alguma particularidade referente ás suas lições". (em transcrição livre).

#### **Caderno de Cálculo – Papelaria Jornal**

Dois Cadernos de Cálculos, produzidos pela então Papelaria Jornal de Piracicaba. Na capa do caderno, além do título da Papelaria Jornal no cabeçalho, há ainda as seguintes inscrições impressas: "Rua Moraes Barros, 67 e 69, Telefone. 9 e 9-A – Caixa Postal, 11 – Caderno para Calculos". Abaixo das inscrições há uma imagem com a legenda: "Vista do Engenho Central", posteriormente a imagem, as inscrições "Completo Sortimento de Artigos Escolares, livros em branco, fitas para máquinas de escrever, cartões postais, artigos para presente, figurinos e outros artigos", são encontradas. Existe também a inscrição manuscrita: "Preço – 200 reis", e no rodapé "Piracicaba, Novembro de 1922". Na contracapa, existe inscrições publicitárias impressas, sendo a primeira inscrição: "Jornal de Piracicaba – Folha diária de grande circulação", ao centro uma publicidade dentro de uma caixa de texto, com as inscrições: "Com um bem montada tipografia de obras movida a tração elétrica, executando todo e qualquer serviço a uma ou mais cores pelo preço de São Paulo". No rodapé: "A nova cútis – o rei dos fixadores do pó de arroz" e "Unicos depositários: J. Franco e CIA – Papelaria Jornal". Há ainda a inscrição manuscrita de Honorato Faustino de Oliveira explicando que: "Estes cadernos serviram, nos cursos primários, para exercícios de cálculo. As lousas, antigamente usadas para o mesmo fim, estão abolidas, por anti-higiênicas. Piracicaba, Novembro de 1922". (em transcrição livre).

# **CTSM.EN PED07**

**CTSM.EN PED08** 

#### **Caderno de Linguagem**

**CTSM.EN PED09** 

**CTSM.EN PED10** 

Duas cópias de Cadernos de Linguagem, ainda não utilizado e com os campos a serem preenchidos, podendo-se ler na parte de baixo a escrita "Piracicaba, 15 de Novembro de 1922", e no canto esquerdo "Fornecimento do Almoxarifado da Secretaria do Interior".

#### **Bloco de notas – Linguagem**

Bloco de notas para uso na disciplina de linguagem, na capa há no cabeçalho uma inscrição manuscrita: "Preço – quatrocentos reis", seguido do título impresso "Linguagem", e abaixo campos com preenchimento de dados pessoais do aluno e o nome do professor. Abaixo destes campos, existe ainda a inscrição do produtor do bloco: Papelaria do "Jornal" – Typographia e Artigos Escolares – Rua Moraes Barros, 67 – Piracicaba. No interior do documento, há inscrição manuscrita do diretor da escola Honorato Faustino de Oliveira, que explica o uso do bloco: "Depois do exercício de Linguagem, o professor torna todas as folhas escritas, já destacadas do bloco pelos alunos, e reune-as por um cordel quando tiver notado as incorreções. Faz depois a critica dos erros em classe, e os próprios alunos fazem a correção dos mesmos no quadro negro". (em transcrição livre).

#### **Juramento do Escoteiro**

# **CTSM.EN PED11**

Seis cópias do documento que traz a mensagem de juramento dos escoteiros, com destaque para: "Prometo pela minha honra: proceder em todas as circunstâncias como homem consciente dos seus deveres, leal e generoso; amar a minha Patria e servi-la fielmente, na paz e na guerra; obedecer o Código do Escoteiro (em transcrição livre). O documento cita inclusive a íntegra do referido Código.

#### **Folhas soltas – Almoxarifado da Secretária do Interior**

**CTSM.EN PED12** 

Dez cópias de folhas em branco com linhas impressas, para tanto, há a inscrição impressa no cabeçalho à esquerda: "Almoxarifado da Secretária do Interior". Não há referência da utilidade destas folhas, possivelmente serviria para anotações gerais ou que envolvessem assuntos pedagógicos.

#### **Folha de prova 01 – Escola Normal de Piracicaba**

# **CTSM.EN PED13**

Duas cópias de folhas soltas, não há impressão de linhas, como também não há referência exata da utilidade destas folhas, possivelmente serviriam para provas de cálculo ou algum outro tipo de exercício, pois

existe a inscrição impressa: "Nota", indicando a avaliação do aluno. No cabeçalho da folha, há as inscrições impressas: "Escola Normal de Piracicaba" – Piracicaba, .... de.........de 192...", bem como um local de preenchimento do que seria o número do aluno e seu nome. (em transcrição livre).

#### **Folha de prova 02 – Escola Normal de Piracicaba**

**CTSM.EN PED14** 

Duas cópias de folhas de papel almaço para provas. No cabeçalho da folha, há as inscrições impressas: "Escola Normal de Piracicaba", bem como campos de preenchimento, como "Prova de....", indicando a disciplina, o campo de "Número" e campos de preenchimento de data e nota.

#### **Folha de prova 03 – Escola Normal de Piracicaba**

**CTSM.EN PED15** 

Duas cópias de folhas de papel. No cabeçalho da folha, há inscrições impressas como campos de preenchimento, com destaque para: "Escola Normal D.............", bem como há campos como "Nota" e "Professor" (assinatura), à esquerda, e a direita: "Curso", "Aluno" e "Número". Abaixo destas, há campo de preenchimento para data.

#### **Escola do Comércio – São Paulo**

**CTSM.EN PED16** 

Folha de papel cartão, dobrada em brochura, não há referência da utilidade destas folhas. Na brochura, está impressa a imagem da Escola do Comércio de São Paulo, hoje conhecida como Fundação Escola de Comércio Álvares Penteado (FECAP), que foi fundada em 02 de junho de 1902, sendo, desde sua fundação, uma instituição sem fins lucrativos. A FECAP, detém a mais antiga certificação de utilidade pública do Brasil, desde 1915. Também foi a primeira a abrir os cursos de Economia (1934) e Contabilidade (1939) no país.

#### **Estação da Luz – São Paulo**

**CTSM.EN PED17** 

Folha de papel cartão, dobrada em brochura, não há referência da utilidade destas folhas. Na brochura, está impressa a imagem da Estação da Luz em São Paulo, que foi aberta ao público em 1º de março de 1901 e é onde se encontram, em sua arquitetura, as estruturas trazidas da Inglaterra que copiam o Big Ben e a abadia de Westminter.

**CTSM.EN** 

**PED18 Monumento do Ipiranga – São Paulo** 

Folha de papel cartão, dobrada em brochura, não há referência da utilidade destas folhas. Na brochura, está impressa a imagem do Monumento do Ipiranga. Este, foi projetado para ser um monumento em comemoração à Proclamação da Independência, ocorrida em 1822. Contudo, o edifício foi construído entre 1885 e 1890, e em 1894, o recém-criado Museu do Estado (Museu Paulista) foi transferido para o monumento. Foi neste neste contexto que as histórias do Museu público de São Paulo e do Monumento à Independência se misturaram e, desde então, ele ficou conhecido como Museu do Ipiranga.

#### **Praça Antonio Prado – São Paulo**

**CTSM.EN PED19** 

Folha de papel cartão, dobrada em brochura, não há referência da utilidade destas folhas. Na brochura, está impressa a imagem da Praça Antônio Prado, localizada na região central da cidade de São Paulo, anteriormente foi conhecida como Largo do Rosário. O nome atual, se dá mediante homenagem ao homem que foi cafeicultor, banqueiro, jurista, jornalista e político, onde ocupou vários cargos, tanto no executivo, tanto quanto no legislativo.

#### **Theatro Municipal – São Paulo**

**CTSM.EN PED20** 

**CTSM.EN PED21** 

Folha de papel cartão, dobrada em brochura, não há referência da utilidade destas folhas. Na brochura, está impressa a imagem do Theatro Municipal de São Paulo, inaugurado em 1911, foi projetado pelo arquiteto Ramos de Azevedo, possuindo um estilo arquitetônico eclético e que foi inspirado na Ópera de Paris.

#### **Bloco de notas 01 - Azul**

Bloco de notas, na capa dos bloco há no cabeçalho (coloração azul) o título de Papelaria do "Jornal". Há a inscrição manuscrita: "Preço cem reis – Para calculo. Piracicaba – Novembro 1922". Não há inscrições no interior do documento.

#### **Bloco de notas 02 - Rosado**

**CTSM.EN PED22** 

Blocos de notas, na capa dos bloco há no cabeçalho (coloração rosé) o título de Papelaria do "Jornal", há a inscrição manuscrita "Preço 100 reis – Para exercícios de Calculo. Piracicaba – Novembro 1922. Grupo Modelo. Não há inscrições no interior do documento.

#### **Pavilhão Escolar**

Três impressos, denominados e inscritos como: "Pavilhão Escolar do Estado de São Paulo, há ainda a inscrição no rodapé do impresso: "Instituido pelo decreto n. 3467 de 1.º de junho de 1922". Há em uma das cópias uma inscrição manuscrita de Honorato Faustino de Oliveira explicando que: "Este pavilhão era hasteado diariamente na fachada do edifício da escola, por alunos de melhores notas. Esse cantado nas classes, nesse momento, o hymnario do Pavilhão". Honorato Faustino (Novembro de 1922.) (em transcrição livre). O artigo 2º do decreto supracitado descreve que: "Esse pavilhão será constituido por um retângulo verde, em cujo centro haverá um losango de ouro; no centro, equidistante dos quatro angulos, será posto um segundo retângulo formado por sete faixas horizontais brancas, alternadas por seis pretas. Essas faixas terão a largura correspondente da 1/13 da altura desse retângulo. O comprimento do retângulo deve-á corresponder a 20/13 de sua altura. Ao alto, á esquerda deste segundo retângulo, coincidindo com o angulo haverá um retângulo vermelho, tendo de comprimento 1/3 do comprimento, e de altura, 5/13 da altura do segundo retângulo. Em cada um dos cantos do retângulo vermelho haverá uma estrela branca e, em seu centro, em esfera também branca, sobre a qual estará colocado um escudo portugues de góles com um braço armado movente do flanco sinistro empunhando um pendão de quatro poucas farpadas ostentando uma cruz de góles, aberta em branco sobre si, da ordem de Cristo, içado em haste lanceada em acha d'armas, tudo de prata. Encima o escudo corôa mural de ouro de quatro torres, com três ameias e sua porta cada uma. O escudo tem como suportes dois ramos de café de sua côr e como divisa a legenda latina Non Ducor, Duco - de góles em um listão de prata. O diametro da esfera branca deverá corresponder a 1/6 do comprimento total do segundo retângulo. (em transcrição livre).

#### **CTSM.EN PED23**